## **Schoolcomms Registration Instructions**

As long as we have the correct email address and mobile number for contact priority 1, you can download the app and sign up straightaway. You will then be able to activate your Schoolcomms Gateway account and start paying online. (If you have a different email or mobile number, you will need to update the school office before you can register on the app).

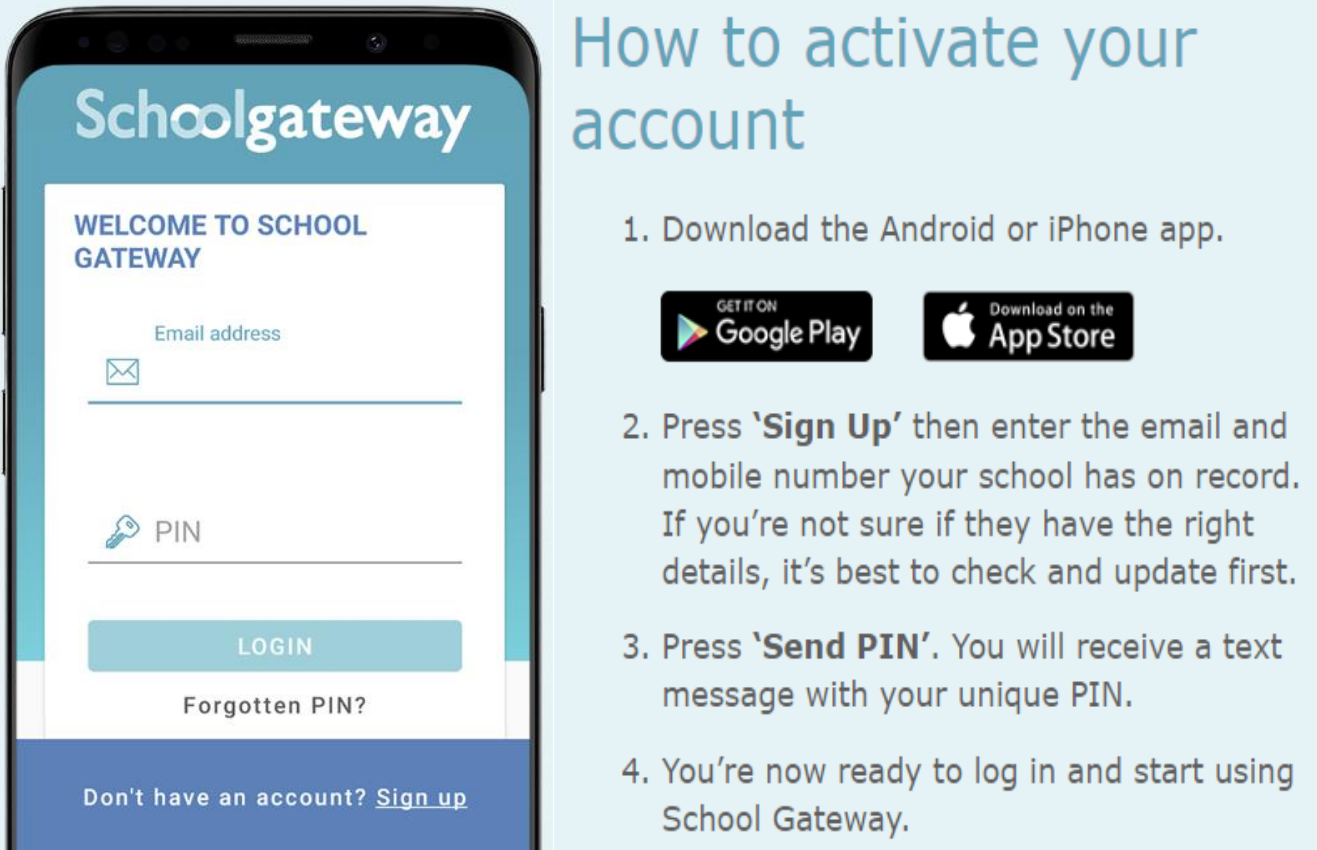

**If you have any questions at all, the school office will be happy to help you.**